## How to activate autocad 2010 32 bit link full indir

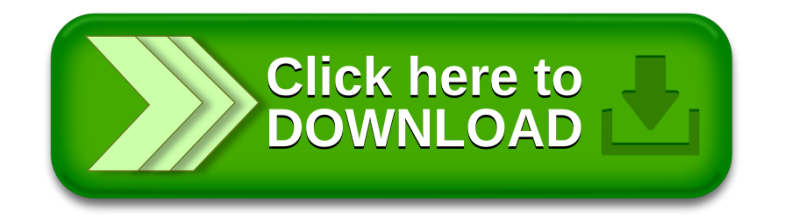